## Fortran 入門

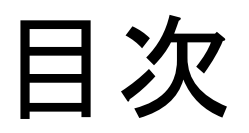

- 入出力
- 条件分岐
- 繰り返し

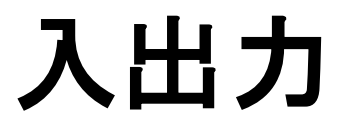

# 入出力

- データ解析, 数値計算等の処理では, データ の入力, および結果の出力のために, 画面, キーボード, ファイルからの/への入出力が必 須である.
- これまでは, 画面への出力として簡単な print 文を用いてきたが, ここでは下のことを学ぶ.
	- ファイルを開く/閉じる
	- 画面やファイルへの出力
	- キーボードやファイルからの入力

# Fortran の入出力文

- read 文 – キーボードやファイルからの入力に使用 – 例
	- read( $5, *$ ) line
- print 文
	- 画面への出力に使用
	- 例
		- print \*, "Hello world"
- write 文
	- 画面やファイルへの出力に使用
	- 例
		- write(  $6, *$  ) "Hello world"

# read 文

- キーボードやファイルからの入力に使用
- 使用例

read( 5, \* ) line

– キーボードから適当な書式で値を読み込んで line (変数)に代入

• 使用法

### read( <装置番号>, <書式>, … ) <入力される変数>

#### – <装置番号>

- 入力先を指定する番号(自然数)
- 例
- 5 : キーボードからの入力(決まっている番号)
- その他 : ファイルからの入力に使用(5, 6 以外を推奨)
- <書式>
	- 入力される値の書式の指定
	- 例
- \* : 「適当」にやってくれる

ファイル名ではなく, 装置番号で出力先を指定

# print 文

- 画面への出力に使用
- 使用例

print \*, "Hello world"

– 画面に適当な書式で "Hello world" を出力

• 使用法

### print <書式>, <出力する値/変数>

#### – <書式>

- 出力される値の書式の指定
- 例
	- \* : 「適当」にやってくれる
- 備考
	- 画面の出力にしか使えない.
	- write は画面とファイルの両方に出力できる.

# write 文

- 画面やファイルへの出力に使用
- 使用例

write( 6, \* ) "Hello world"

- 画面に適当な書式で "Hello world" を出力
- 使用法 write( <装置番号>, <書式>, … ) <出力する値/変数>

#### – <装置番号>

- 入力先を指定する番号(自然数)
- 例
- 6 : 画面への入力(決まっている番号)
- その他 : ファイルへの出力に使用(5, 6 以外を推奨)

#### – <書式>

- 出力する値の書式の指定
- 例
- \* : 「適当」にやってくれる

ファイル名ではなく, 装置番号で出力先を指定

# ファイルからの入力/への出力

- ファイルからの入力/へ の出力には下の手順 が必要
	- 1. ファイルを開く
		- open 文
	- 2. ファイルからの入力/ への出力
		- read/write 文
	- 3. ファイルを閉じる
		- close 文

program testIO

…

open( 50, file='input.txt', status='unknown' ) …

```
read/write 文など
```

```
…
close( 50 )
```
…

end program testIO

# open 文

• 使用例

open( 11, file="data.txt", status="unknown")

– data.txt の名前のファイルを装置番号 11 番で開く

• 使用法

open( <装置番号>, file=<ファイル名>, status=<ステータス> )

- <装置番号>
	- ファイルを指定する番号
- <ステータス>
	- 例
		- "unknown" : 「適当」にやってくれる
		- "old" : 読み込み用に開く
		- "replace" : 書き込み用に開く

read/write で使う装置番号とファイル名を関係づける

# close 文

• 使用例 close( 11 )

– 装置番号 11 番のファイルを閉じる

- ファイルを開く close( <装置番号> )
	- <装置番号>
		- ファイルを指定する番号
		- open で指定した番号を使用する
- 注意

– ファイルを閉じないと, 出力内容が残らないこともある.

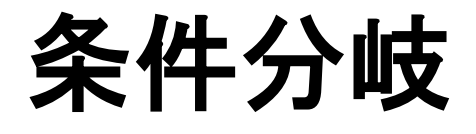

条件分岐

- データ解析, 数値計算等の処理では, 様々な 処理の中で場合分けして処理することがある.
- ここでは, Fortran での条件分岐の方法を簡単 に解説する.

## Fortran での代表的な条件分岐 if 文

- 使用例
	- if ( $i > 0$ ) then

```
write( 6, * ) "positive", i
```
else

```
write( 6, * ) "negative", i
```
end if

- i が 0 よりも大きい/小さいときに "positive"/"negative" と i の値を画面に表示
- 使用法
	- if ( [条件文] ) then [実行文]

条件式が成立・不成立によって 異なる文を実行

else

[実行文]

end if

- [条件文]
	- 他の比較演算子は次ページで説明

# 比較演算子・論理演算子と使用例

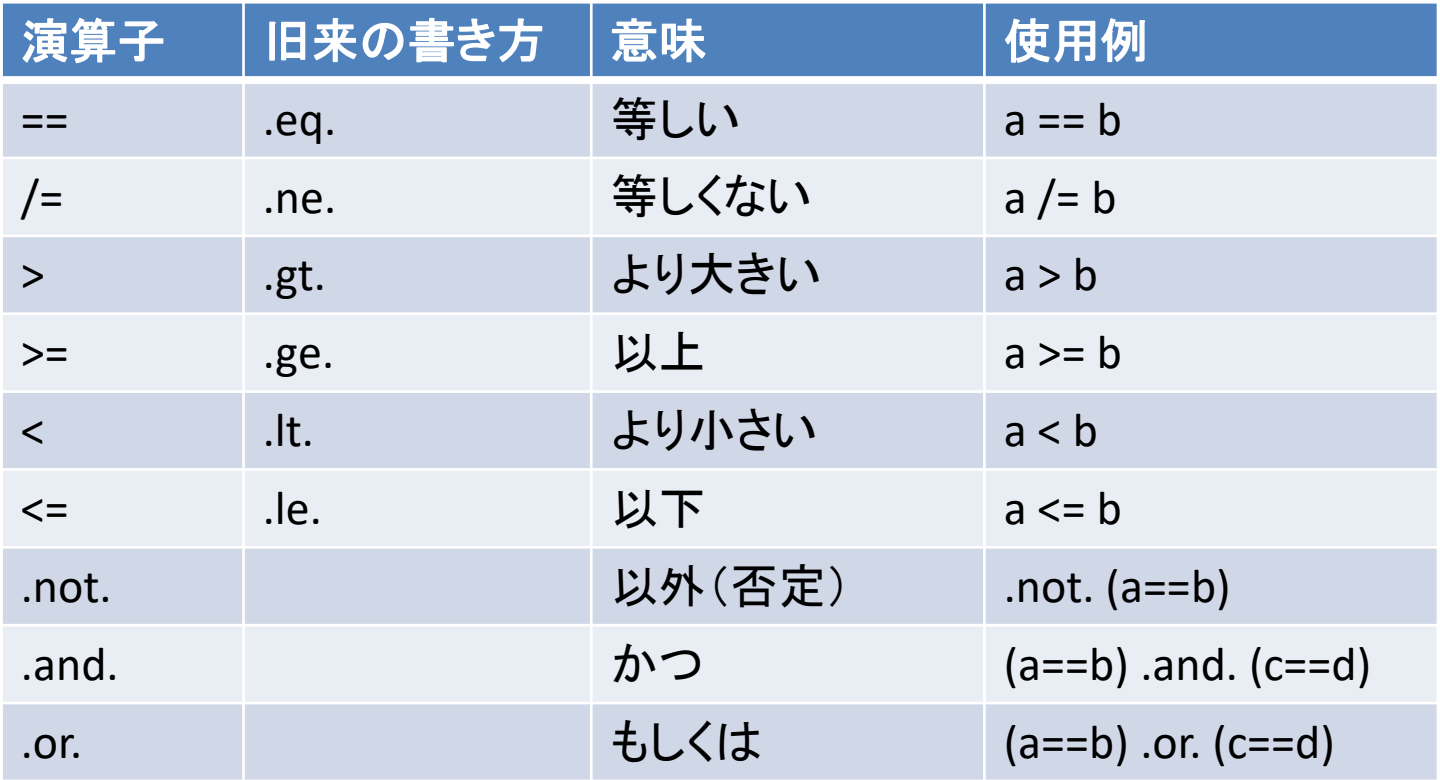

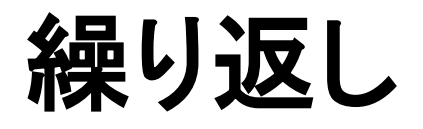

繰り返し

- データ解析, 数値計算等の処理では, 多数の データ・数値に同じ処理を行うことがある.
- 計算機は, 同じことを多数回実施することが 得意である.
- ここでは, Fortran での繰り返しの方法を簡単 に解説する.

### Fortran での繰り返し 1 do 文

#### • 使用例

do  $i = 1, 10$ write( 6, \* ) i

end do

- i = 1, 2, …, 10 まで i の値を画面に表示
- 文法
	- do <変数> = <開始>, <終了>, <間隔> [実行文]

end do

- <間隔>
	- 省略可能
	- 例えば 2 とすると, 上の例の場合では i = 1, 3, 5, 7, 9 の場合に実行

### Fortran での繰り返し 2 do while 文

• 使用例

```
– i = 1, 2, …, 10 まで i の値を画面に表示
• 文法
     do while( <条件式> )
       [実行文]
     end do
     i = 1do while(i \leq 10)
       write( 6, * ) i
       i = i + 1end do
```
条件式が成り立つ間のみ実行

## 実習

• 実習を通して, 入出力, 条件分岐や繰り返しに 慣れましょう.